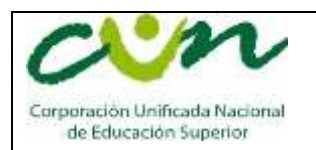

SESIÓN Y FECHA

realizan acciones de

#### Sesión 5 – Sábado 25 de Febrero de 2017 1. Redes sociales en los negocios actuales <https://www.youtube.com/watch?v=d0-AqPLvQ7s> 2. Las redes sociales como herramienta de Marketing <https://www.youtube.com/watch?v=ybDZSLFP6eg&t=2325s> Acciones de marketing digital 70% E-mail marketing 20% 68% Gestión de perfiles en redes sociales Facebook las empresas Publicidad en redes sociales (banners, historias 68% patrocinadas, etc.) evaluadas Google realizan publicidad Publicidad en buscadores (banners, subasta de 55% Yahoo palabras, etc.) en dispositivos Facebook móviles. 41% Banners en portales El bravo mx Sección Amarilla 38% Google Publicidad en dispositivos móviles Herramientas de geolocalización (Foursquare, 20% Android Places, Yumbling, etc.) ios Generación de leads (costo por registro) Base: 387 empresas que

## ENTREGABLE

En esta sesión es solo a nivel informativo.

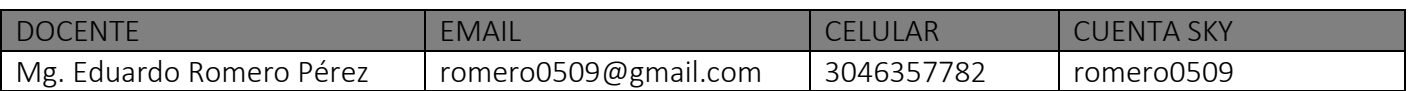

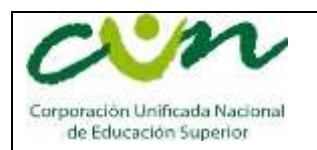

# SESIÓN Y FECHA

Sesión 4 – Sábado 18 de Febrero de 2017

1. Cómo crear o hacer una cuenta de Facebook 2016 [https://youtu.be/\\_TGmbU5dTDY](https://youtu.be/_TGmbU5dTDY)

2. Cómo Crear Correctamente un Canal de Youtube <https://youtu.be/vIaMNzkumKs>

3. Como poner Aplicaciones en Paginas de Facebook <https://youtu.be/pvBR1uCSgwM>

4. Como Agregar tus Redes Sociales en Youtube <https://youtu.be/-HCr3aIbUxs>

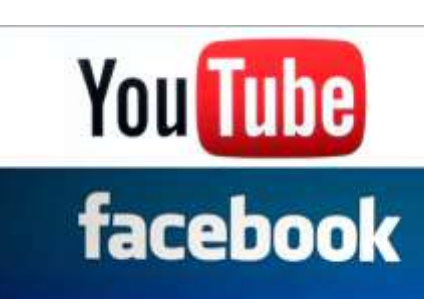

## ENTREGABLE No 3

En esta sesión realizar la siguiente practica:

- ← Crear cuenta de FACEBOOK.
- **←** Crear el canal de YOUTUBE
- ↓ Desde tu página de Facebook enlazar con tu canal de Youtube.
- ↓ Desde el canal de Youtube enlazar tu página de Facebook.

Enviar a mi correo los link de tus cuentas de Youtube y de Facebook donde se evidencie los enlaces entre ambas redes sociales.

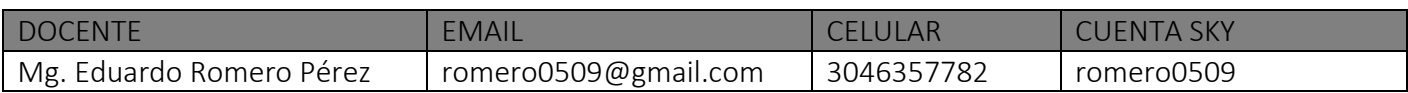

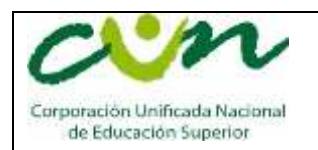

# SESIÓN Y FECHA

Sesión 3 – Sábado 11 de Febrero de 2017

1. Marketing Por Internet y Redes Sociales Para Negocios [https://youtu.be/sDZzxp\\_BaQ8](https://youtu.be/sDZzxp_BaQ8)

2. Siete Razones para usar el Marketing Digital <https://youtu.be/IMDfxRxIxyA>

3. Las redes sociales en los negocios actuales <https://www.youtube.com/watch?v=d0-AqPLvQ7s>

4. Cómo sacarle más provecho a las redes sociales Duración: 28 minutos. <https://youtu.be/ORSAKjOQ0fw>

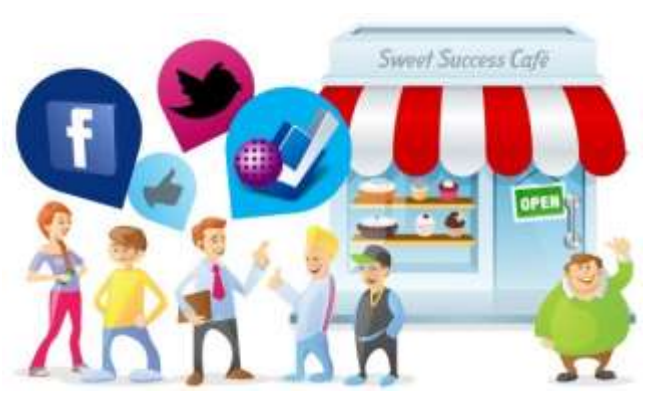

5. Estrategias de Marketing y Branding en Redes Sociales con Gaby Castellanos Duración: 30 minutos <https://youtu.be/5sbzq2dgMag>

## ENTREGABLE No 2

En grupos de trabajo resolver en PowerPoint (8 diapositivas MAXIMO) que responda los interrogantes:

- Cómo ves la influencia de las redes sociales en tu profesión.
- $\downarrow$  Para qué sirve el Marketing digital.
- Describir cada red social e indicar su uso fundamental: Facebook, twitter, instagram, Youtube, LinkedIn, Whatsapp, snapchat.

#### Recomendaciones:

- $\downarrow$  En la primera diapositiva hoja de presentación.
- **↓** Plasmar más imágenes que texto.
- $\downarrow$  El texto solo debe ser la idea principal de la diapositiva.
- $\downarrow$  Dos (2) de las Diapositivas con voz del estudiante.

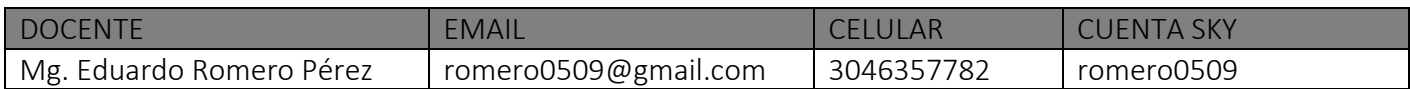

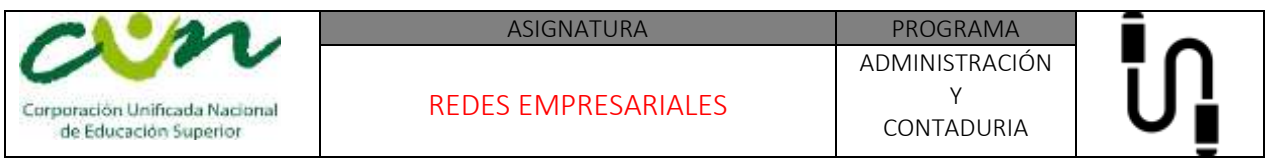

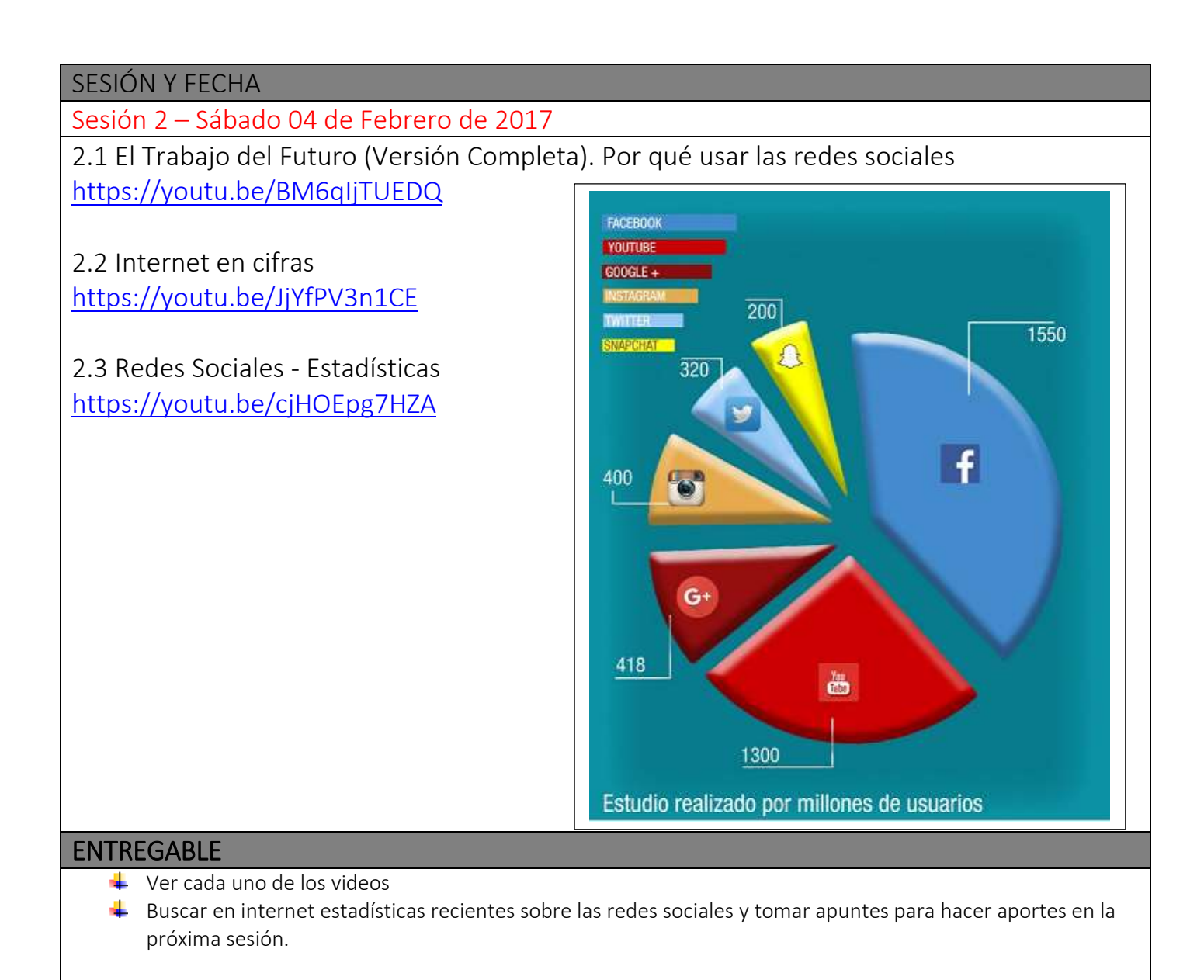

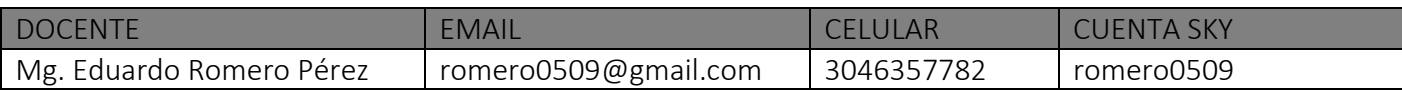

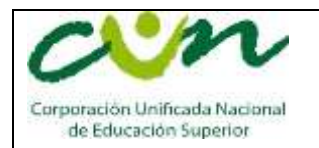

REDES EMPRESARIALES

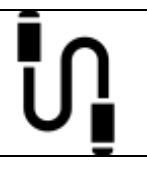

#### SESIÓN Y FECHA

### Sesión 1 – Sábado 28 de Enero de 2017

1.1 Incursionar en Internet, un reto para el 32% de las Pymes <http://www.elheraldo.co/mas-negocios/incursionar-en-internet-un-reto-para-32-de-las-pymes-323828>

1.2 El poder de las redes empresariales [https://youtu.be/In5ERPSZDH0?list=PLz\\_MKyrmj9Rz8E8of2\\_TvHwoFKpkjSQJX](https://youtu.be/In5ERPSZDH0?list=PLz_MKyrmj9Rz8E8of2_TvHwoFKpkjSQJX)

1.3 Que son las Redes empresariales <https://youtu.be/-ADpHYReGVI>

1.4 Los Cluster – Ejemplos prácticos <https://youtu.be/UWzG3R4ORTs>

1.5 ¿Qué es la Red Cluster Colombia? <https://youtu.be/IiNqI9NK8n4>

1.6 Portafolio de servicios - Cámara de Comercio de Barranquilla <https://www.youtube.com/watch?v=DzAksvfw-Cc&t=213s>

1.7 INFOMEDIACIÓN. Cámara de comercio de Barranquilla <https://www.youtube.com/watch?v=Zz6sjhD3msc&t=2s>

1.8 Apertura de empresas - Cámara de Comercio de Barranquilla <https://www.youtube.com/watch?v=XgEN0Q0kUv0>

### ENTREGABLE No 1

Realizar un documento en PowerPoint que sintetice lo aprendido en esta sesión con los siguientes parámetros:

- **↓** Plasmar más imágenes que texto.
- $\downarrow$  El texto solo debe ser la idea principal de la diapositiva.
- Exponer en la próxima sesión. (Diapositivas con voz del estudiante)

#### EVALUACIÓN

De acuerdo con la exigencia de la institución para cualificar el nivel de competencias y está compuesta por tres cortes, Primer corte 30%, segundo corte 30% y tercer corte 40% y la escala de las mismas es de 1 a 5.

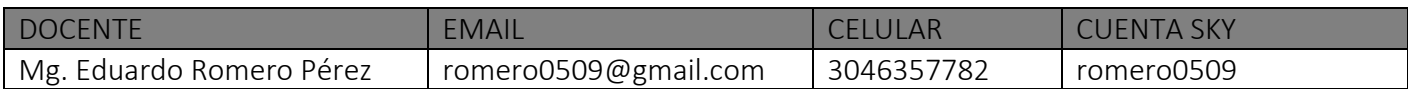